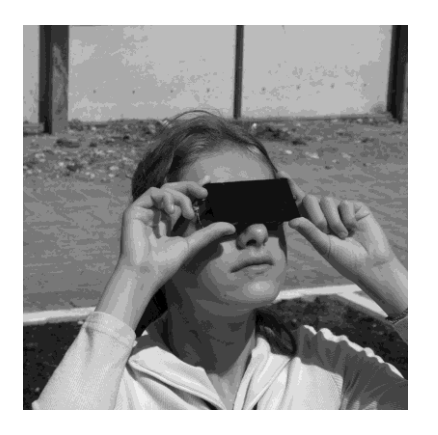

## **НАБЛЮДАЙТЕ солнечное затмение 25 октября 2022 года**

**Солнечные затмения - интереснейшие явления природы**, знакомые людям с глубокой древности. Картина полного затмения производит неизгладимое впечатление. Средь бела дня Солнце начинает меркнуть, небо темнеет. Вскоре от Солнца остаѐтся узкий серпик, а когда исчезает и он, становится заметен ореол из лучей, который учѐныеастрономы называют солнечной короной. На несколько минут местность погружается во тьму, загораются звѐзды - совсем как настоящей ночью. Затем вновь появляется узкий серпик, небо светлеет, и вскоре Солнце снова сияет, как обычно.

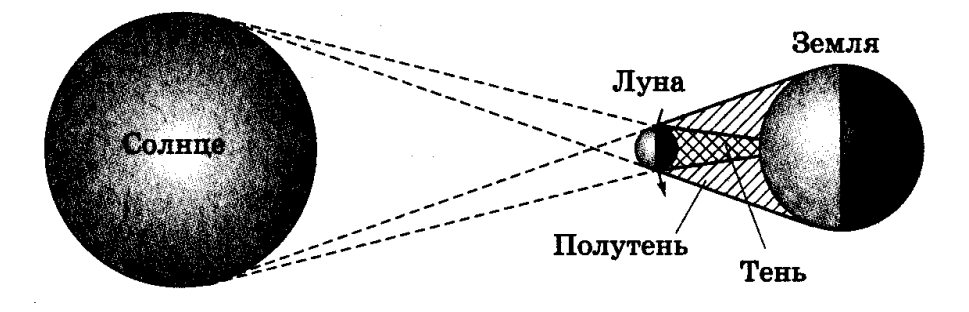

**Почему же происходят затмения?** Наш спутник Луна, обращаясь вокруг Земли, иногда оказывается точно между Солнцем и Землёй и отбрасывает на поверхность нашей планеты тень. Наблюдатель, оказавшийся внутри этой тени, видит, как Солнце исчезает, заслонѐнное тѐмным лунным диском.

**Затмение 25 октября 2022 года** будет наблюдаться в западной половине Евразии и на северо-востоке Африки. Затмение будет частным, потому что конус лунной тени пройдѐт севернее Земли, и нигде в зоне видимости затмения Солнце не будет закрыто полностью.

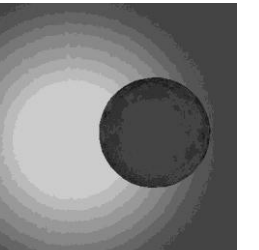

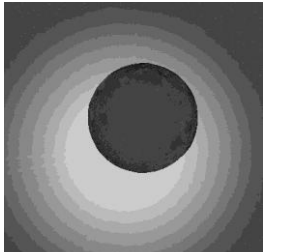

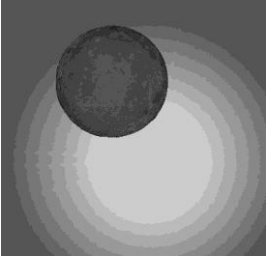

**В Москве** затмение начнѐтся в 12 часов 25 минут по московскому времени, а закончится в 14 часов 51 минуту. В 13 часов 39 минут фаза затмения будет максимальной; при этом будет закрыт 71% диаметра солнечного диска, и Солнце будет выглядеть как серп.

**Как наблюдать затмение?** Во время частного затмения световой поток от Солнца уменьшается незначительно. Поэтому при наблюдении затмения невооружѐнным глазом следует использовать защитные фильтры. Обычные очки с затенёнными стеклами защищают только от рассеянного солнечного света, и использовать их для наблюдений затмения не рекомендуется. Можно воспользоваться самым простым, старинным способом: приготовить фильтр, закоптив небольшое плоское стѐклышко над пламенем свечи до тѐмно-коричневого цвета. В качестве фильтра можно использовать также засвеченную и проявленную чѐрно-белую фотоплѐнку; еѐ лучше сложить в 2-3 слоя. Но лучше всего подойдѐт чѐрный фильтр, который используют для защиты глаз сварщики.

**Предостерегаем наблюдателей: СМОТРЕТЬ НА СОЛНЦЕ В БИНОКЛЬ или ТЕЛЕСКОП без специальных солнечных фильтров КАТЕГОРИЧЕСКИ ЗАПРЕЩАЕТСЯ!**

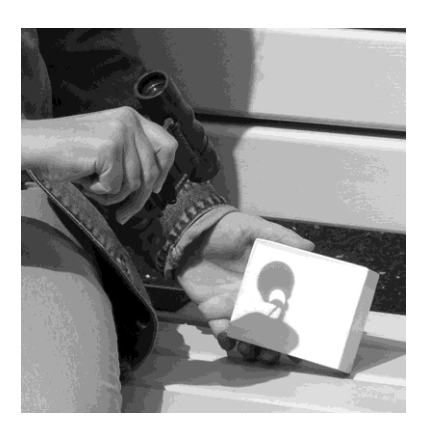

Астрономы-любители обычно наблюдают Солнце, спроецировав его изображение, полученное с помощью телескопа, на экран. Такое изображение можно получить и при помощи обычного бинокля, если расфокусировать его и поместить позади окуляров лист белой бумаги.